# Министерство науки и высшего образования Российской Федерации Федеральное государственное бюджетное образовательное учреждение высшего образования «Комсомольский-на-Амуре государственный университет»

# **ФОНД ОЦЕНОЧНЫХ СРЕДСТВ[1](#page-0-0) по дисциплине**

## **«Электрический привод»**

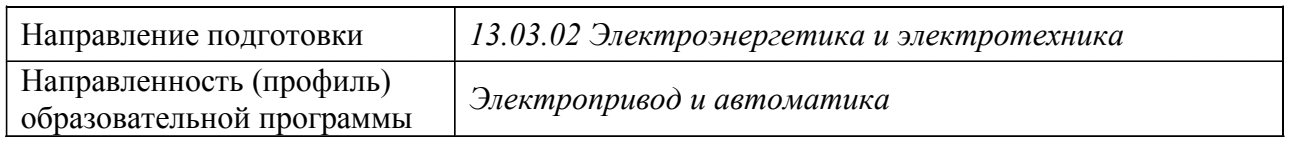

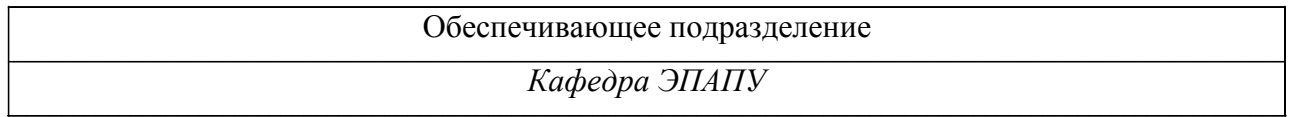

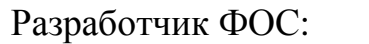

доцент, к.т.н., доцент<br>(должность, степень, ученое звание) (подпись) С.В. Стельмащук (ФИО)

(должность, степень, ученое звание) (подпись) (ФИО)

Оценочные материалы по дисциплине рассмотрены и одобрены на заседании кафедры, протокол № \_\_\_\_\_ от «\_\_\_\_» \_\_\_\_\_\_ 2023 г. Заведующий кафедрой *С.П. Черный*

<span id="page-0-0"></span> $1 B$  данном документе представлены типовые оценочные средства. Полный комплект оценочных средств, включающий все варианты заданий (тестов, контрольных работ и др.), предлагаемых обучающемуся, хранится на кафедре в бумажном и электронном виде.

## 1 Перечень планируемых результатов обучения по дисциплине (модулю), соотнесенных с планируемыми результатами образовательной программы

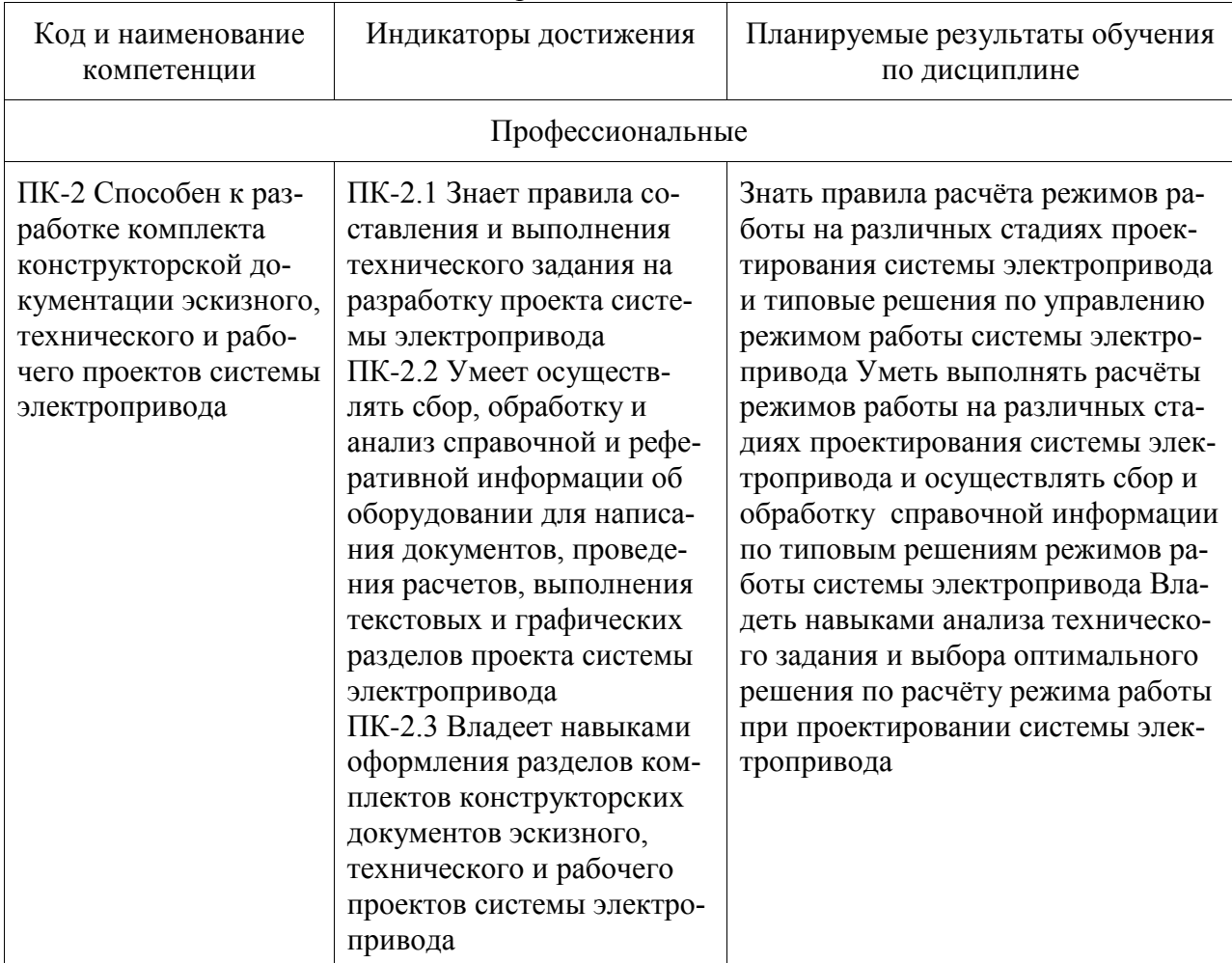

Таблица 1 - Компетенции и индикаторы их достижения

Таблица 2 – Паспорт фонда оценочных средств

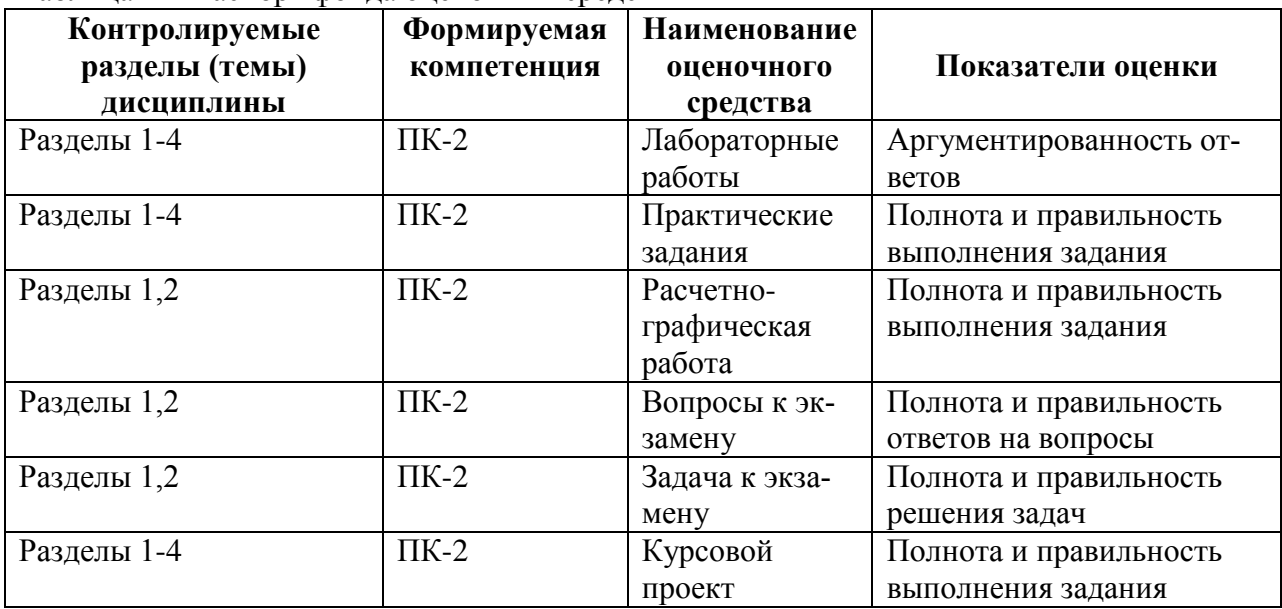

## **2 Методические материалы, определяющие процедуры оценивания знаний, умений, навыков и (или) опыта деятельности, характеризующие процесс формирования компетенций**

Методические материалы, определяющие процедуры оценивания знаний, умений, навыков и (или) опыта деятельности, представлены в виде технологической карты дисциплины (таблица 3).

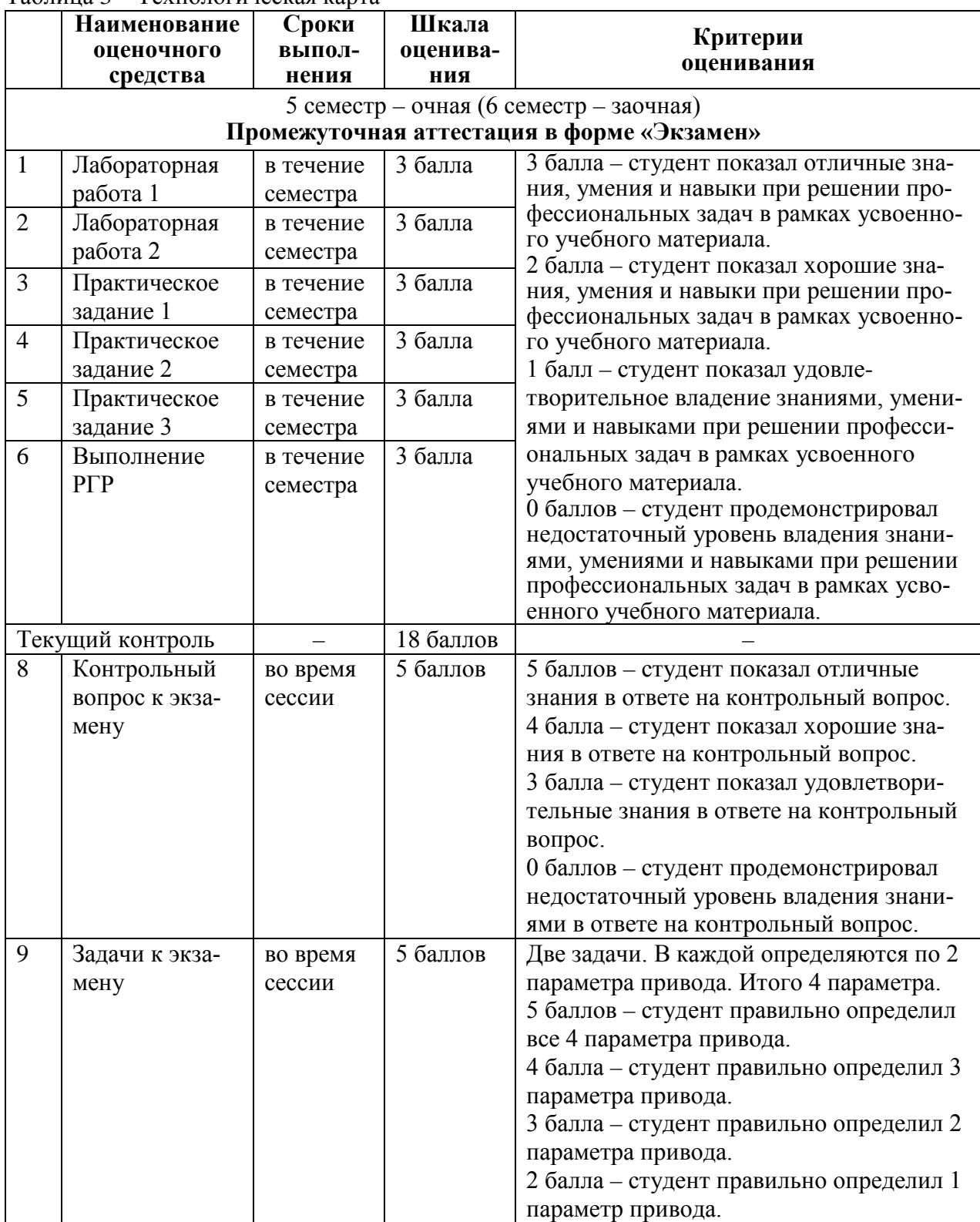

Таблица 3 – Технологическая карта

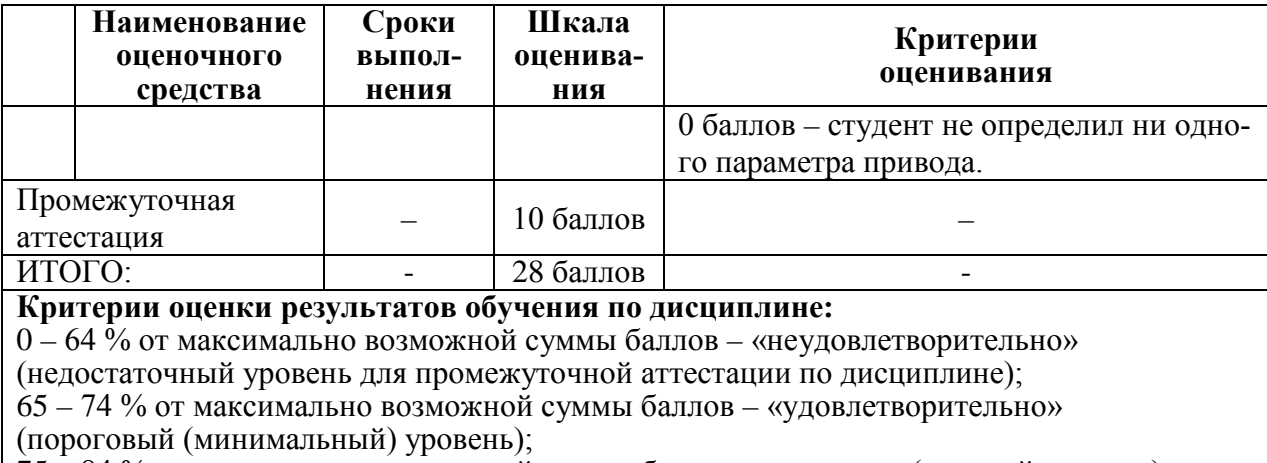

75 – 84 % от максимально возможной суммы баллов – «хорошо» (средний уровень);

85 – 100 % от максимально возможной суммы баллов – «отлично» (высокий (максимальный) уровень)

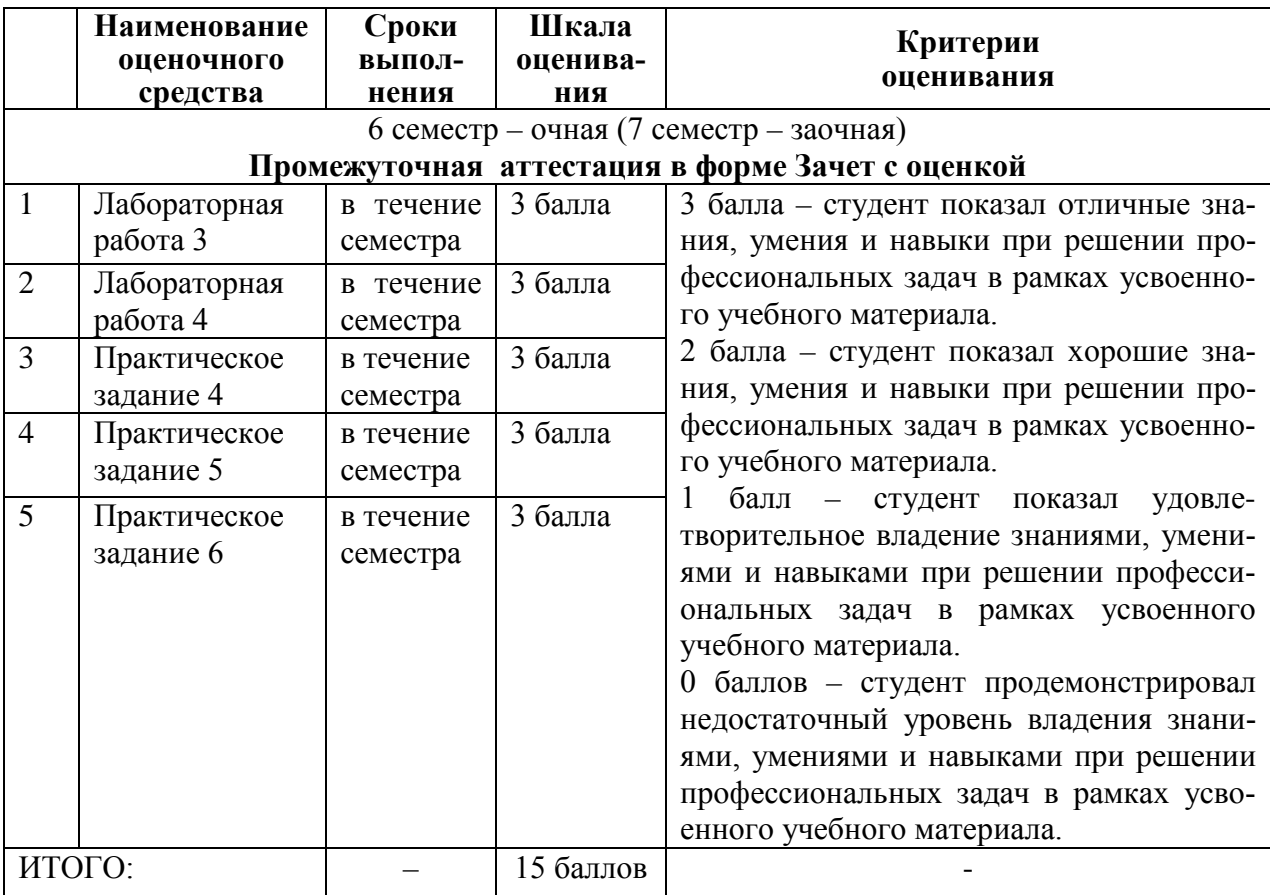

## **Критерии оценки результатов обучения по дисциплине:**

0 – 64 % от максимально возможной суммы баллов – «неудовлетворительно» (недостаточный уровень для промежуточной аттестации по дисциплине);

65 – 74 % от максимально возможной суммы баллов – «удовлетворительно» (пороговый, минимальный уровень);

75 – 84 % от максимально возможной суммы баллов – «хорошо» (средний уровень);

85 – 100 % от максимально возможной суммы баллов – «отлично» (высокий, максимальный уровень)

## 6 семестр **Промежуточная аттестация в форме «КП»**

По результатам защиты курсового проекта (работы) выставляется оценка по 4-балльной шкале оценивания

 - оценка «отлично» выставляется студенту, если в работе содержатся элементы научного творчества и делаются самостоятельные выводы, достигнуты все результаты, указанные в задании, качество оформления отчета соответствует установленным в вузе требованиям и при защите студент проявил отличное владение материалом работы и способность аргументировано отвечать на поставленные вопросы по теме работы;

 - оценка «хорошо» выставляется студенту, если в работе достигнуты все результаты, указанные в задании, качество оформления отчета соответствует установленным в вузе требованиям и при защите студент проявил хорошее владение материалом работы и способность аргументировано отвечать на поставленные вопросы по теме работы;

 - оценка «удовлетворительно» выставляется студенту, если в работе достигнуты основные результаты, указанные в задании, качество оформления отчета в основном соответствует установленным в вузе требованиям и при защите студент проявил удовлетворительное владение материалом работы и способность отвечать на большинство поставленных вопросов по теме работы;

 - оценка «неудовлетворительно» выставляется студенту, если в работе не достигнуты основные результаты, указанные в задании или качество оформления отчета не соответствует установленным в вузе требованиям, или при защите студент проявил неудовлетворительное владение материалом работы и не смог ответить на большинство поставленных вопросов по теме работы.

**3 Типовые контрольные задания или иные материалы, необходимые для оценки знаний, умений, навыков и (или) опыта деятельности, характеризующие процесс формирования компетенций в ходе освоения образовательной программы**

## **3.1 Задания для текущего контроля успеваемости**

## **Задания лабораторных работ**

Лабораторная работа № 1. Экспериментальное снятие электромеханических и механических характеристик электродвигателя

Лабораторная работа № 2. Исследование электромеханических свойств электропривода с асинхронным двигателем

Лабораторная работа № 3. Исследование электромеханических свойств электропривода с двигателем постоянного тока с независимым возбуждением

Лабораторная работа № 4. Исследование электромеханических свойств электропривода с двигателем постоянного тока с последовательным возбуждением

## **Задания практических работ**

Практическая работа № 1. Расчёт основных параметров электропривода Практическая работа № 2. Расчет пусковых и тормозных режимов электроприводов Практическая работа № 3. Расчетные схемы упруго-вязкой механической системы Практическая работа № 4. (реализуется в форме практической подготовки). Расчеты для оформления технического задания на разработку электропривода с учетом требований методических документов к работе оборудования

Практическая работа № 5. (реализуется в форме практической подготовки). Расчеты для эскизного проекта системы электропривода

Практическая работа №6. Расчет основных параметров многодвигательного электропривода

## **3.2 Задания для промежуточной аттестации**

## **Экзамен по дисциплине «Электрический привод» Контрольные вопросы к экзамену**

1) Основные функции, назначение и определение электропривода.

2) Основные элементы и структура электропривода.

3) Общие требования к электроприводу.

4). Основные тенденции и проблемы развития электропривода.

5) Состав механической части электропривода.

6) Звенья механической части электропривода.

7) Модели механической части электропривода.

8) Приведенное механическое звено электропривода.

9) Свойства сил и моментов. Понятие о механических характеристиках.

10) Уравнение движения электропривода.

11) Машина постоянного тока. Модель и параметры.

12) Варианты динамической модели машины постоянного тока.

13) Структура электропривода с машинами постоянного тока.

14) Статические характеристики и режимы электропривода при питании якоря от источника ЭДС и независимом возбуждении машины.

15) Статические характеристики и режимы электропривода при питании от источника ЭДС и зависимом возбуждении машины.

16) Статические характеристики и режимы электропривода при питании якоря от источника тока.

17) Простейшие модели асинхронной машины.

18) Основные характеристики асинхронной машины.

19) Постановка задачи и этапы проектирования электропривода.

20) Алгоритмы функционирования электропривода. Выбор двигателя.

21) Тепловая модель двигателя. Номинальные режимы двигателей.

22) Оценка энергетической эффективности электропривода.

23) Вопросы надежности в процессе проектирования

## **Типовые экзаменационные задачи**

1) Двигатель ДПТ-НВ работает на активную нагрузку со статическим моментом  $M_c$ =0,6 $M_H$ . Осуществляется переключение с двигательного режима в режим динамического торможения без останова. Определить добавочное сопротивление цепи якоря для обеспечения тормозного момента  $M_{\tau}$ =-2 $M_{\mu}$ . Построить механические характеристики при переключении. Найти скорость двигателя по окончании реверса.

Исходные данные двигателя П52:  $P_{H} = 8$  кВт;  $I_{H} = 43.5$  А;  $U_{H} = 220$  В;  $R_{A} = 0.27$  Ом;  $n_{\text{\tiny H}}$ =1500 об/мин; Ј $_{\text{np}}$ =0,6 кгм<sup>2</sup>.

2) Асинхронный двигатель присоединен к активной нагрузке со статическим моментом Мс=0,1Мн. Осуществляется реостатный пуск двигателя в одну ступень. Максимальный момент  $M_1$ =2 $M_{\text{H}}$ . Определить сопротивление ступени. Построить линеаризованные механические характеристики при разгоне двигателя. Рассчитать время разгона на ступени.

Исходные данные двигателя МТF211-6: Р<sub>н</sub>=9 кВт; U<sub>н</sub>=380 В;  $\frac{M_K}{M}$  = 2,1 *н к M*  $\frac{M_K}{M}$  = 2,1; I<sub>1H</sub>=24 A;  $\Gamma$ <sub>2H</sub>=13

A;  $cos\phi_H=0.74$ ;  $n_H=915$  об/мин; R<sub>1</sub>=0,755 Ом; X<sub>1</sub>=1,05 Ом; R`<sub>2</sub>=1,79 Ом; X`<sub>2</sub>=3,15 Ом;  $J_{\text{np}} = 0.7 \text{ Km}^2$ .

3) Двигатель ДПТ-НВ работает при скорости n<sub>н</sub> на активную нагрузку со статическим моментом  $M_c=M_H$ . Осуществляется переключение с двигательного режима в режим противовключения. Определить добавочное сопротивление цепи якоря для обеспечения тормозного момента  $M_{\tau}$ =-2 $M_{\mu}$ . Построить механические характеристики при переключении. Найти время переходного процесса до скорости 0,5n<sub>H</sub>.

Исходные данные двигателя П52:  $P_{\text{H}}=8$  кВт;  $I_{\text{H}}=43.5$  А;  $U_{\text{H}}=220$  В;  $R_{\text{s}}=0.27$  Ом;  $n_{\text{H}}=1500$ об/мин; Ј<sub>пр</sub>=0,6 кгм<sup>2</sup>.

4) Асинхронный двигатель присоединен к активной нагрузке со статическим моментом  $M_c$ =0,5 $M_H$ . Осуществляется разгон двигателя до скорости 0,5n<sub>H</sub> с добавочным сопротивлением в цепи ротора. Определить добавочное сопротивление. Построить линеаризованную механическую характеристику при включении двигателя. Рассчитать пусковой момент.

Исходные данные двигателя МТF211-6: Р<sub>н</sub>=9 кВт; U<sub>н</sub>=380 В;  $^{\,\,M}{}_{\,\,h}$  $\frac{M_K}{M} = 2,1$ ;  $I_{1\mu}$ =24 A;  $\Gamma_{2\mu}$ =13 A;  $\cos\varphi_{\text{H}}=0.74$ ; n<sub>H</sub>=915 об/мин; R<sub>1</sub>=0,755 Ом; X<sub>1</sub>=1,05 Ом; R<sup>5</sup><sub>2</sub>=1,79 Ом; X<sup>5</sup><sub>2</sub>=3,15 Ом;  $J_{\text{np}} = 0.7 \text{ Km}^2$ .

#### **Задания курсового проекта**

реализуется в форме практической подготовки

## **Задание 1. Регулируемый электропривод с двигателем постоянного тока независимого возбуждения**

Нагрузочная диаграмма механизма представлена на рис. 1.

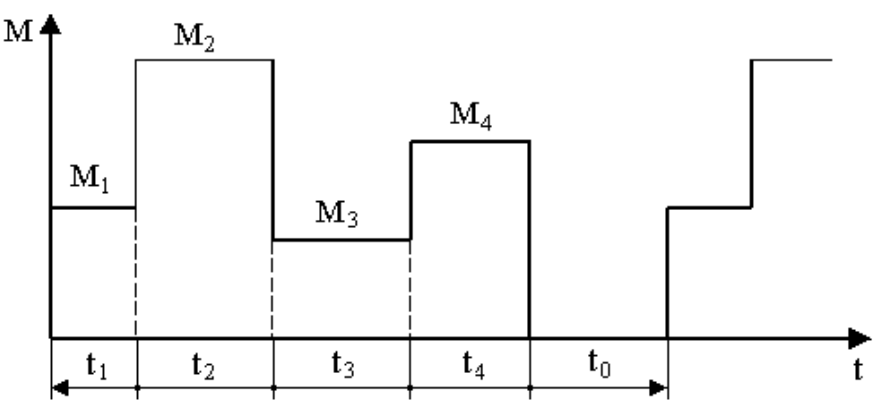

Рис. 1. Нагрузочная диаграмма механизма

Исходные данные для выбора мощности двигателя приведены в табл. 1.

Таблица 1. Исходные данные для выбора мощности двигателя

| Вариант | M    | M۱<br>∼            | M 3. | $\mathbf{M}_{4}$ . | $\mathbf{u}_{\text{Mex}}$ . | $\sim$          | $\mathbf{v}_{\text{Mex}}$ |
|---------|------|--------------------|------|--------------------|-----------------------------|-----------------|---------------------------|
|         | кН∙м | $\kappa H \cdot M$ | кН∙м | кН∙м               | $00/M$ ин                   | $_{\text{Mex}}$ | $K\Gamma$ <sup>-</sup> M  |

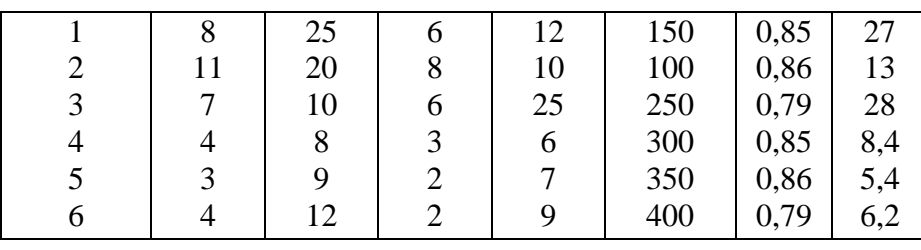

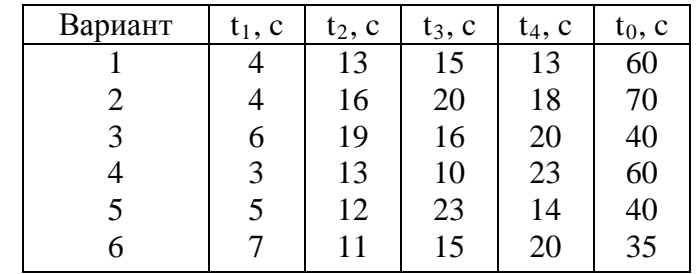

## **Требование к заданию**

1. Определить предварительно мощность двигателя и выбрать двигатель по каталогу.

2. Определить передаточное число редуктора i<sub>p</sub> и выбрать редуктор по каталогу.

3. Построить естественную механическую характеристику двигателя и механизма.

4. Рассчитать скорость двигателя на всех участках нагрузочной диаграммы.

5. Рассчитать пусковые сопротивления реостатного пуска для первого участка нагрузочной диаграммы. Построить механические характеристики реостатного пуска и рассчитать время пуска.

6. Рассчитать тормозное сопротивление для торможения противовключением для четвертого участка нагрузочной диаграммы. Построить механическую характеристику торможения и рассчитать время торможения.

7. Построить полную нагрузочную диаграмму электропривода за цикл и сделать заключение о пригодности предварительно выбранного двигателя.

## **Задание 2. Регулируемый электропривод постоянного тока с управляемым выпрямителем**

Нагрузочная диаграмма механизма приведена на рис. 2.

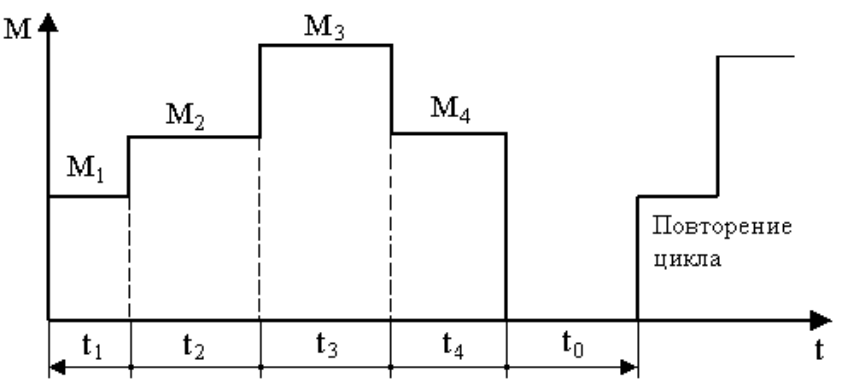

Рис. 2. Нагрузочная диаграмма механизма к заданию 2

Исходные данные для выбора мощности двигателя приведены в табл. 2.

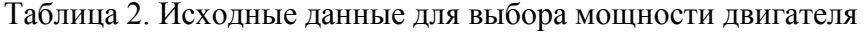

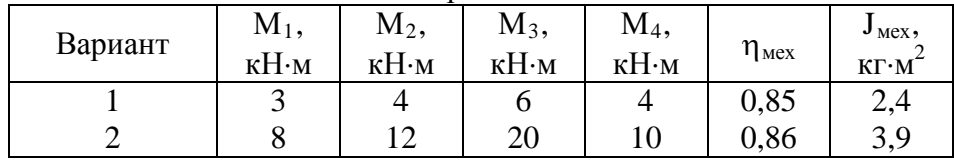

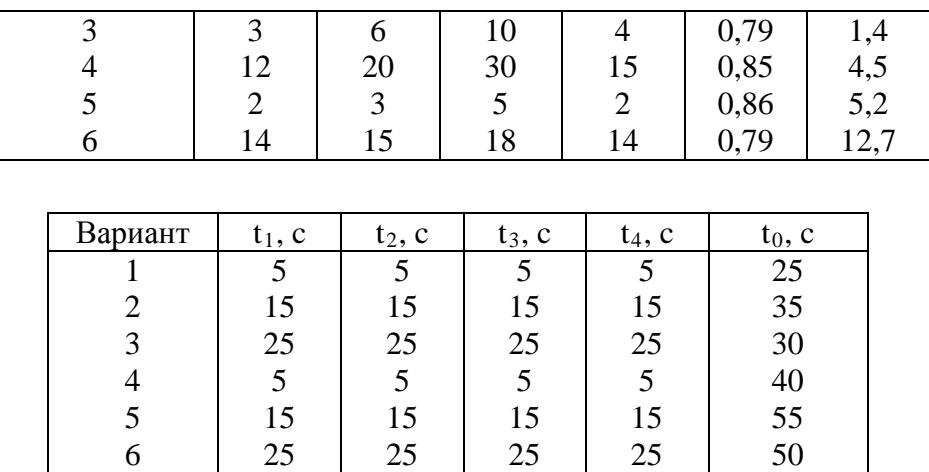

Требуемый график изменения скорости механизма за цикл работы для всех вариантов одинаков (табл. 3).

Таблица 3. Требуемый график изменения скорости механизма за цикл работы

| Время, с  |     |     |                  | ື້         | UC) |
|-----------|-----|-----|------------------|------------|-----|
| Скорость, | 250 | 120 | 1 $\cap$<br>1 VV | 50<br>1.JU |     |
| об/мин    |     |     |                  |            |     |

#### **Требования к заданию**

- 1. Определить предварительно мощность двигателя и выбрать двигатель по каталогу.
- 2. Определить передаточное число редуктора  $i<sub>p</sub>$  и выбрать редуктор по каталогу.
- 3. Построить естественную механическую характеристику двигателя и механизма.

4. Рассчитать напряжения на якоре, при которых скорость механизма будет соответствовать заданным значениям скорости на всех участках нагрузочной диаграммы.

5. Рассчитать пусковые сопротивления реостатного пуска для первого участка нагрузочной диаграммы. Построить механические характеристики реостатного пуска и рассчитать время пуска.

6. Рассчитать тормозное сопротивление для динамического торможения для четвертого участка нагрузочной диаграммы. Построить механическую характеристику торможения и рассчитать время торможения.

7. Построить полную нагрузочную диаграмму электропривода за цикл и сделать заключение о пригодности предварительно выбранного двигателя.

#### **Задание 3. Регулируемый электропривод с асинхронным двигателем с фазным ротором**

Нагрузочная диаграмма механизма представлена на рис. 3.

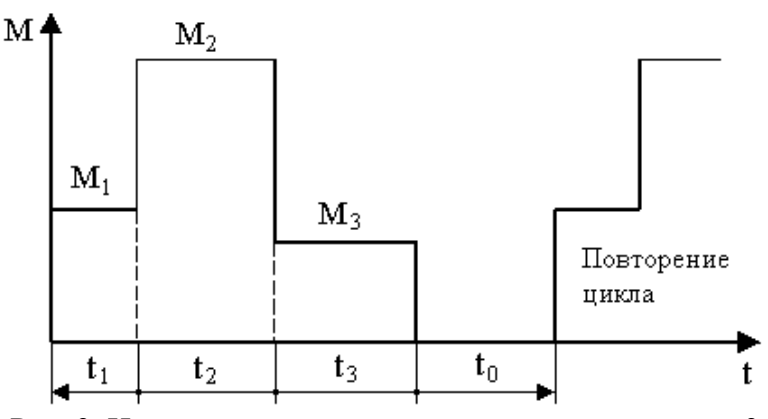

Рис. 3. Нагрузочная диаграмма механизма к заданию 3

Исходные данные для выбора мощности двигателя приведены в табл. 4.

| Вариант | $M_1$ ,<br>кН∙м | $M_2$ ,<br>кН∙м | $M_3$<br>кН•м | $n_{\text{Mex}}$<br>об/мин | $\eta_{\text{Mex}}$ | $J_{\text{Mex}}$ ,<br>$K\Gamma \cdot M$ |
|---------|-----------------|-----------------|---------------|----------------------------|---------------------|-----------------------------------------|
|         |                 | 9               | 4             | 150                        | 0,81                | 37                                      |
|         | 6               | 17              | 6             | 200                        | 0,83                | 24                                      |
| 3       |                 | 9               |               | 300                        | 0,85                | 17                                      |
| 4       |                 | 18              | 6             | 130                        | 0,84                | 29                                      |
|         |                 | 8               | 6             | 110                        | 0,82                | 39                                      |
| 6       |                 | 16              |               | 80                         | 0,81                | 42                                      |

Таблица 4. Исходные данные для выбора мощности двигателя

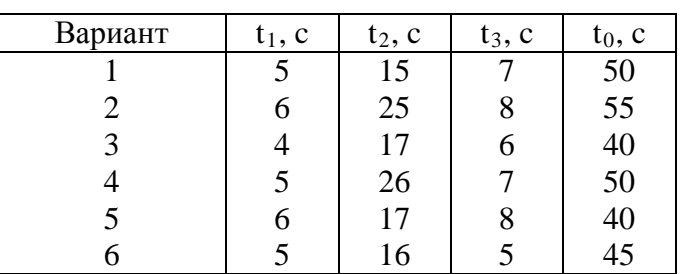

#### **Требование к заданию**

1. Определить предварительно мощность двигателя и выбрать его по каталогу.

2. Определить передаточное число редуктора i<sub>p</sub> и выбрать редуктор по каталогу.

3. Построить естественную механическую характеристику двигателя по формуле Клосса и линеаризованную механическую характеристику двигателя, а также механиче-

скую характеристику механизма.

4. Рассчитать скорость двигателя на всех участках нагрузочной диаграммы.

5. Рассчитать пусковые сопротивления реостатного пуска для первого участка нагрузочной диаграммы. Построить механические характеристики реостатного пуска и рассчитать время пуска.

6. Рассчитать тормозное сопротивление для торможения противовключением для третьего участка нагрузочной диаграммы. Построить механическую характеристику торможения и рассчитать время торможения.

7. Построить полную нагрузочную диаграмму электропривода за цикл и сделать заключение о пригодности предварительно выбранного двигателя.

#### **Задание 4. Регулируемый асинхронный электропривод с частотным преобразователем**

Нагрузочная диаграмма механизма представлена на рис. 4.

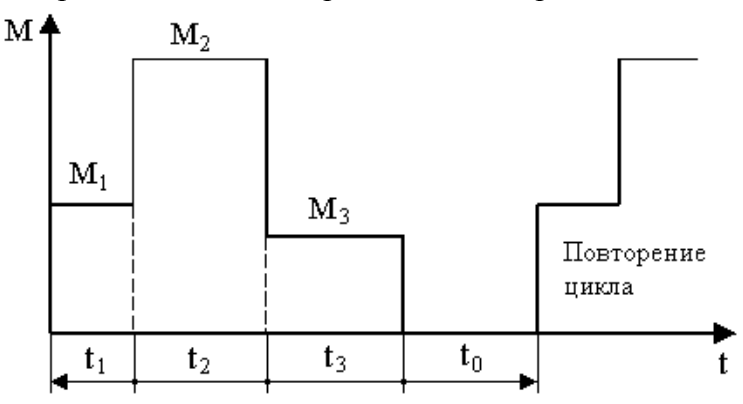

Исходные данные для выбора мощности двигателя приведены в табл. 5.

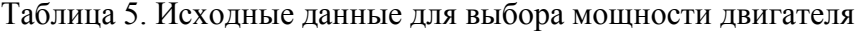

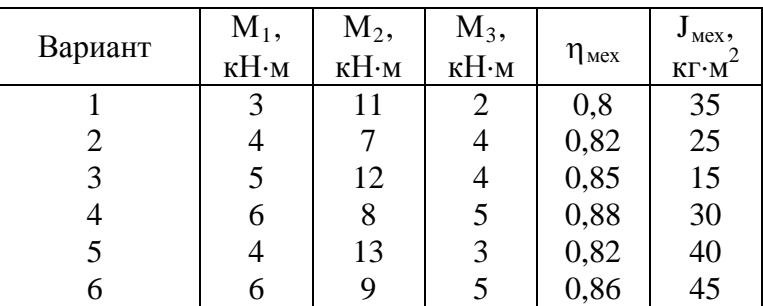

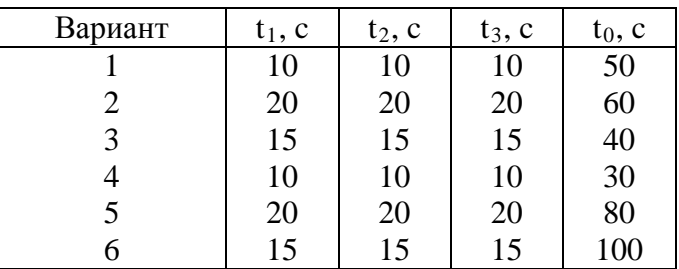

Требуемый график изменения скорости двигателя за цикл работы для всех вариантов одинаков (табл. 6).

Таблица 6. Требуемый график изменения скорости двигателя за цикл работы

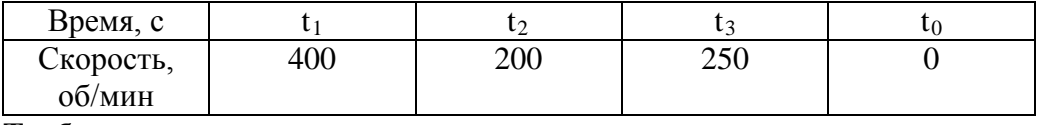

**Требование к заданию**

1. Определить предварительно мощность двигателя и выбрать его по каталогу.

2. Определить передаточное число редуктора  $i<sub>p</sub>$  и выбрать редуктор по каталогу.

3. Построить естественную механическую характеристику двигателя по формуле Клосса и линеаризованную механическую характеристику двигателя, а также механическую характеристику механизма.

4. Рассчитать значения частоты и напряжения частотного преобразователя, при которых скорость механизма будет соответствовать заданным значениям скорости на всех участках нагрузочной диаграммы.

5. Рассчитать пусковые сопротивления реостатного пуска для первого участка нагрузочной диаграммы. Построить механические характеристики реостатного пуска и рассчитать время пуска.

6. Рассчитать тормозное сопротивление для динамического торможения и время торможения для третьего участка нагрузочной диаграммы. Напряжение торможения рассчитать из условия равенства тока торможения номинальному току статора. Построить механическую характеристику торможения.

7. Построить полную нагрузочную диаграмму электропривода за цикл и сделать заключение о пригодности предварительно выбранного двигателя.

#### **Расчетно-графическая работа**

Для всех вариантов следует выполнить расчеты и построения графиков характеристик. Варианты представлены в таблице В1.

#### Лля двигателя постоянного тока с независимым возбуждением:

1) Рассчитать и построить пусковые характеристики при статическом моменте М<sub>с</sub> =  $M_{\text{H}}$  и моменте привода  $J_{\text{m}} = 2J_{\text{m}}$ . Определить значения пусковых резисторов и время пуска. Построить имитационную модель ДПТ-НВ и смоделировать переходные процессы пуска  $\omega(t)$  и M(t).

2) Определить скорость двигателя при введении в цепь якоря дополнительного сопротивления  $R_{\text{non}} = 2R_{\text{g}}$  и при статическом моменте  $M_c = 0.5 M_{\text{H}}$ .

3) Определить значение дополнительного сопротивления, которое следует включить в цепь якоря, чтобы при изменении полярности напряжения электромагнитный момент был бы равен -2М<sub>н</sub> при начальной скорости равной номинальной.

4) Рассчитать и построить механические характеристики для двух значений магнитного потока:  $\Phi_1 = 0.8 \Phi_{\rm H}$  и  $\Phi_2 = 0.5 \Phi_{\rm H}$ .

5) Определить скорость двигателя и тормозной момент при одновременном снижении на 30% напряжения на якоре и на обмотке возбуждения, если  $M_c = 0.5 M_{H}$ .

6) Определить дополнительное сопротивление, обеспечивающее в режиме динамического торможения электромагнитный момент -2 $M_{\text{H}}$  при начальной скорости, равной номинальной. Построить соответствующую механическую характеристику.

7) Построить две искусственные механические характеристики при снижении напряжения на якоре:  $U_1 = 0.7 U_{H}$  и  $U_2 = 0.4 U_{H}$ . Определить тормозные моменты  $M_T$  и скорость при  $M_c = M_H$ .

#### Для асинхронного двигателя с короткозамкнутым ротором:

1) Рассчитать и построить естественные электромеханическую  $I_2 = f(S)$  и механическую характеристики  $M = f(S)$  в двигательном режиме.

2) Рассчитать и построить механические характеристики при снижении напряжения питающей сети (U<sub>11</sub> = 0,7U<sub>H</sub>; U<sub>12</sub> = 0,4U<sub>H</sub>).

3) Рассчитать и построить механические характеристики при снижении частоты питающей сети  $(f_{11} = 0.7f_{H}$ ;  $f_{12} = 0.4f_{H}$ ) и регулировании напряжения по пропорциональному закону  $U_1/f_1$  – const.

4) Рассчитать динамическое торможение АД. Напряжение торможения рассчитать из условия равенства тока торможения номинальному току статора. Построить имитационную модель АД и смоделировать переходные процессы прямого пуска и динамического торможения  $\omega(t)$ , M(t) и I<sub>1</sub>(t). Рассчитать и построить механическую M(s) и электромеханическую  $\Gamma_2(s)$  характеристики динамического торможения.

## Для асинхронного двигателя с фазным ротором:

1) Построить естественные механическую характеристику и линеаризованную механическую характеристику рабочей области.

2) Определить дополнительное сопротивление цепи ротора, чтобы двигатель развивал максимальный момент при критическом скольжении  $S_r = 1.0$ . Построить искусственные механическую характеристику и линеаризованную механическую характеристику рабочей области.

3) Рассчитать сопротивление в цепи ротора, необходимое для получения скорости  $0.4 \omega_{\rm H}$  и  $0.8 \omega_{\rm H}$  при номинальной нагрузке.

4) Определить дополнительное сопротивление, которое следует ввести в цепь ротора, чтобы обеспечить начальную величину электромагнитного момента  $M_{\text{Hau}} = -2M_{\text{H}}$ , при реверсе АД. Начальную скорость и нагрузку принять равными номинальным значениям. Определить время, при котором скорость равна нулю, и конечную скорость. Построить имитационную модель реверса АД и смоделировать переходные процессы пуска  $\omega(t)$  и  $M(t)$ .

Таблица В1

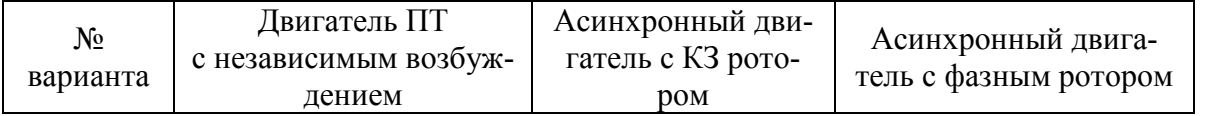

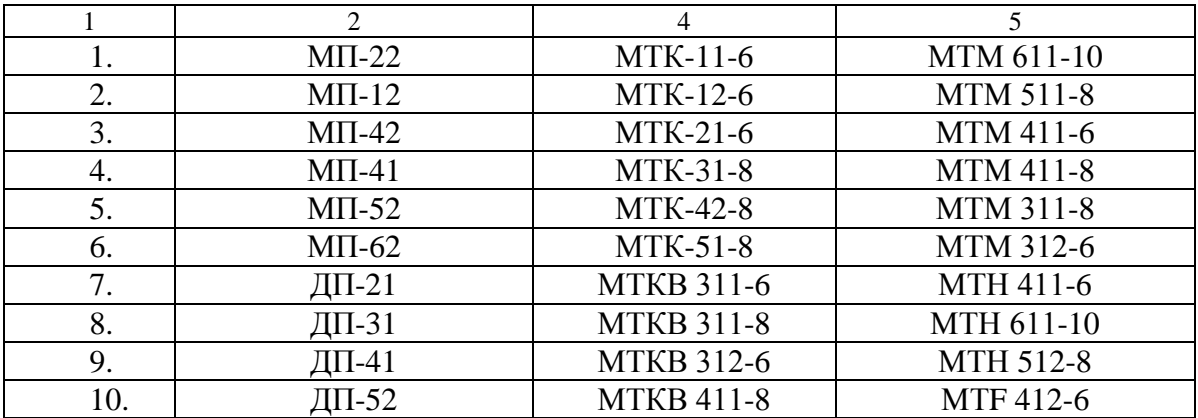